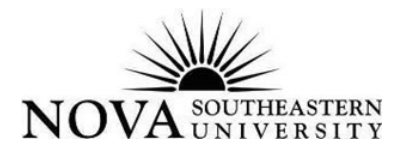

## **Leave and Absentee Report**

This form must be completed by all benefits eligible **SALARIED** employees to report vacation, sick, personal and other miscellaneous leaves.

(Note: Hourly employees report leave time only on hourly timesheets.)

**Leave and Absentee Report Forms must be submitted to Payroll within a week of time taken.**

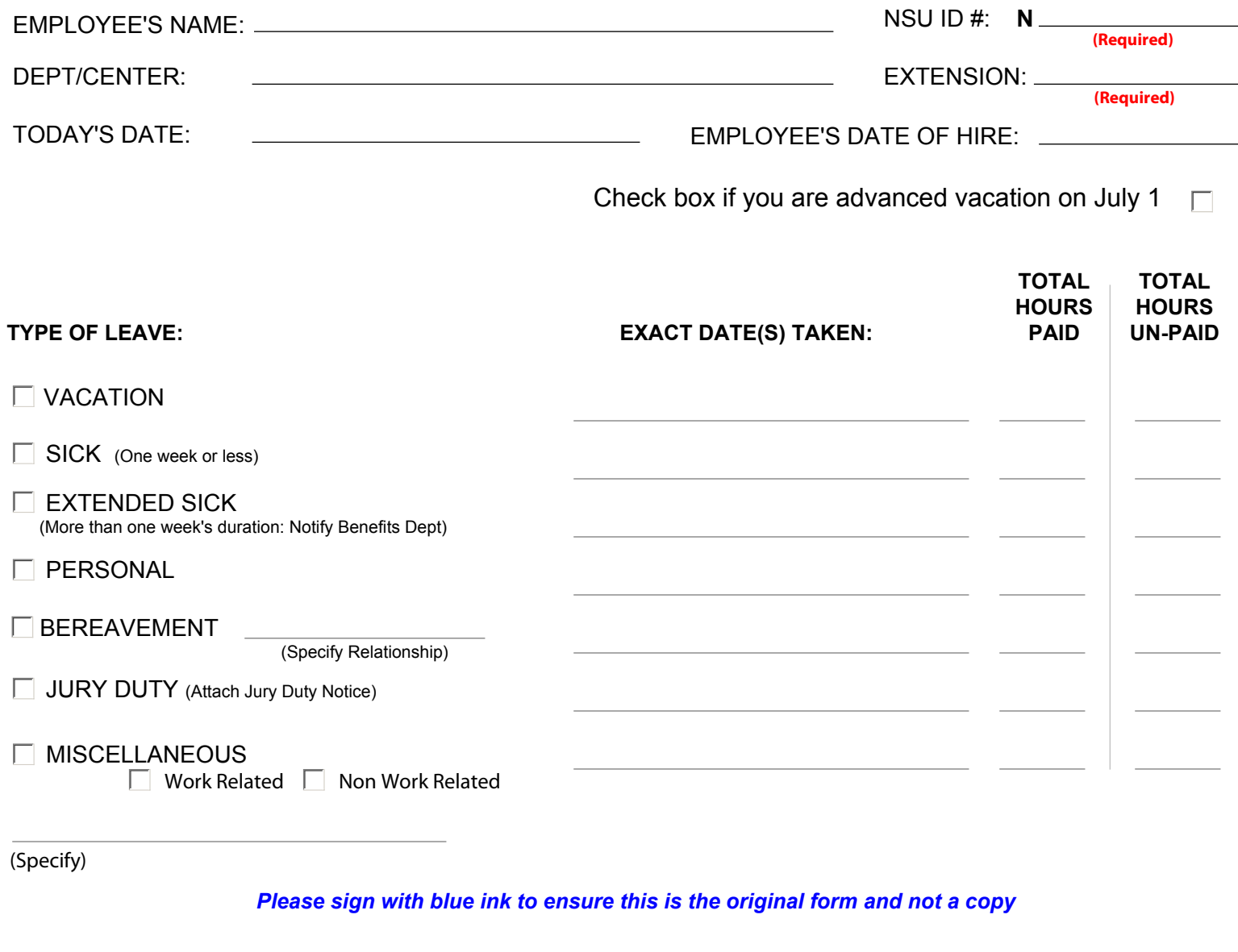

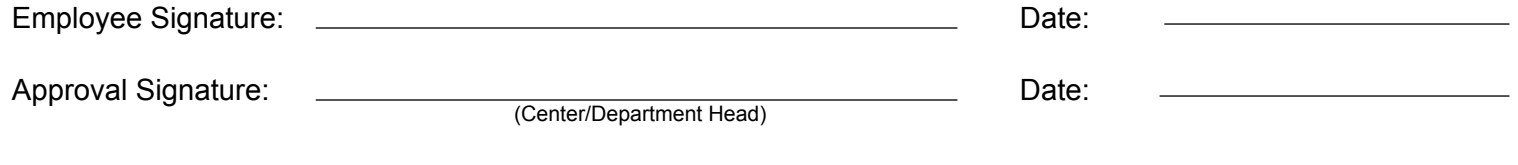

*Send Original to Payroll; maintain a copy for your records*

leave absent rev.02.08